## **Subiectul III (30 de puncte)**

## **Pentru itemul 1, scrieţi pe foaia de examen litera corespunzătoare răspunsului corect.**

**1.** Folosind cifrele **{3,4,5}** se generează, în ordinea crescătoare a valorii, toate numerele impare formate din trei cifre distincte. Astfel se obţin, în ordine, numerele: **345**, **435**, **453**, **543**. Folosind aceeaşi metodă, se generează numerele impare formate din patru cifre distincte din mulţimea **{2,3,4,5}**. Care va fi al **5**-leanumăr generat? **(4p.) a. 3425 b. 2534 c. 4235 d. 3245** 

## **Scrieţi pe foaia de examen răspunsul pentru fiecare dintre cerinţele următoare.**

- **2.** Pentru definiţia alăturată a subprogramului **f**, **int f(int x)**  stabiliţi ce valoare are **f(1)**? Dar **f(100)**?  **(6p.) { if(x==0)return 1; else return 1+f(x-1); }**
- **3.** Scrieţi programul **C/C++** care citeşte de la tastatură un număr natural **n (1≤n≤100**), apoi un șir de n numere întregi, cu cel mult 2 cifre fiecare, notat  $a_1, a_2, a_3, ... a_n$ , apoi un al doilea şir de **n** numere întregi, cu cel mult **2** cifre fiecare, notat **b1,b2,b3,…bn**. Fiecare şir conţine atât valori pare, cât şi impare. Programul afişează pe ecran suma acelor numere impare din şirul **b** care sunt mai mici decât suma tuturor numerelor pare din şirul **a**.

**Exemplu:** pentru **n=4** şi numerele **2,3,7,8** respectiv **44,3,1,8** se afişează valoarea **4** pentru că numerele **3** şi **1** sunt mai mici decât suma numerelor pare din şirul **a**, care este **10**. **(10p.)**

- **4.** Se consideră subprogramul **CMMMC** care primeşte prin cei doi parametri, **x** şi **y**, două numere naturale (**1≤x≤10000**, **1≤y≤10000**) şi returnează cel mai mic multiplu comun al lor.
	- **a)** Scrieţi numai antetul subprogramului **CMMMC**. **(4p.)**

**b)** Fisierul text **NUMERE.IN** contine, pe fiecare linie, câte două numere naturale nenule mai mici sau egale decât 10000, despărtite printr-un spatiu. Scrieti un program C/C++ care, pentru fiecare linie **k** din fişierul **NUMERE.IN**, citeşte cele două numere de pe această linie şi scrie în fişierul text **NUMERE.OUT** , tot pe linia **k**, cel mai mic multiplu comun al acestora, ca în exemplu.

Se vor utiliza apeluri utile ale subprogramului **CMMMC**. **(6p.) (6p.)** 

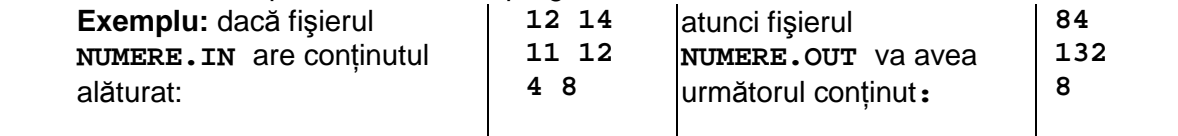